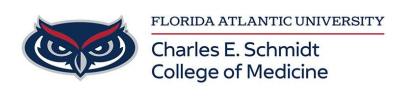

[Knowledgebase](https://comsupport.fau.edu/focus-win/kb) > [OwlMed and Canvas](https://comsupport.fau.edu/focus-win/kb/owlmed-and-canvas-2) > [Set up Canvas notification to stay informed](https://comsupport.fau.edu/focus-win/kb/articles/set-up-canvas-notification-to-stay-informed)

## Set up Canvas notification to stay informed

Marcelle Gornitsky - 2020-03-27 - [OwlMed and Canvas](https://comsupport.fau.edu/focus-win/kb/owlmed-and-canvas-2)

How to set up your Canvas notifications so you can keep informed about any due date, changes, etc. in your Canvas courses.

[Setting up your Canvas notifications](https://community.canvaslms.com/docs/DOC-10624-4212710344)